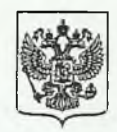

## Федеральная служба по надзору в сфере защиты прав потребителей и благополучия человека Управление по Саратовской области Восточный территориальный отдел

## ПРЕДПИСАНИЕ № 14/06 об устранении нарушений законодательства

«27» января 2020 г.

г. Энгельс

Должностным лицом, ведущим специалистом-экспертом Раковой Юлией Александровной на основании акта по результатам проведения мероприятия по контролю (надзору) от 27.01.2020 г. № 1879-в, проведённого в отношении муниципального общеобразовательного учреждения «Средняя общеобразовательная школа № 16» Энгельсского муниципального района Саратовской области (далее МОУ «СОШ № 16») по адресу 413105, Саратовская область, г. Энгельс, ул. Одесская, д. 34

ОГРН (основной государственный регистрационный номер) 1026401989668, ИНН 6449932306 Директор МОУ «СОШ № 16» Ахтырченко Лилия Николаевна.

руководствуясь ч. 2 ст. 50 Федерального закона от 30.03.1999 г. № 52-ФЗ «О санитарноэпидемиологическом благополучии населения»,

## ПРЕДПИСАЛ:

В соответствии с требованиями ст. ст. 11, 24, 28 Федерального закона от 30.03.1999 г. № 52-ФЗ «О санитарно-эпидемиологическом благополучии населения», п. п. 7.2.9, 8.6, 10.6, 10.8 СанПиН 2.4.2.2821-10 «Санитарно-эпидемиологические требования к условиям и организации обучения в общеобразовательных учреждениях», утвержденных Постановлением Главного государственного санитарного врача РФ от 29.12.2010 г. № 189 (далее СанПиН 2.4.2.2821-10), п. п. 10.6, 14.11 СанПиН 2.4.5.2409-08 «Санитарно-эпидемиологические требования к организации питания обучающихся в общеобразовательных учреждениях, учреждениях начального и среднего профессионального образования», утвержденных постановлением Главного государственного санитарного врача РФ от 23.07.2008 г. № 45 (далее СанПиН 2.4.5.2409-08)

1) обеспечить своевременную замену (по мере необходимости, но не реже 1 раза в 2 недели) емкости для установки с дозированным розливом питьевой воды;

2) обеспечить соблюдение температурного режима (+2 - +6 °С) хранения суточных проб в холодильнике:

3) обеспечить соблюдение п. п. 10.6, 10.8 СанПиН 2.4.2.2821-10 при составлении расписания уроков для обучающихся 1 класса;

4) обеспечить своевременную замену вышедших из строя источников света в библиотеке, учебных кабинетах №№ 12, 14, 29, 33, 34.

## Срок исполнения до 01.04.2020 г.

О выполнении настоящего предписания необходимо сообщить в Восточный территориальный отдел Управления Роспотребнадзора по Саратовской области по адресу: 413111, Саратовская область, г. Энгельс, пр. Строителей, 4 «а», каб. № 11 в срок до 01.04.2020  $\Gamma$ .

Ответственность за выполнение вышеуказанных мероприятий возлагается на директора МОУ «СОШ № 16» Ахтырченко Лилию Николаевну.

Частью 1 статьи 19.5 КоАП РФ предусмотрено привлечение к административной ответственности за невыполнение в установленный срок законного предписания органа (должностного лица), осуществляющего государственный надзор (контроль), об устранении нарушений законодательства. Непредставление или несвоевременное представление в государственный орган (должностному лицу) сведений (информации), представление которых предусмотрено законом и необходимо для осуществления этим органом (должностным лицом) его законной деятельности, а равно представление в государственный орган (должностному лицу) таких сведений (информации) в неполном объеме или в искаженном виде влечет административную ответственность по

ст. 19.7 КоАП РФ. Настоящее предписание может быть обжаловано в порядке и сроки, установленные ч. ч. 3, 4 ст.<br>198 АПК РФ, ч. 1 ст. 218 КАС РФ, ч. 1 ст. 219 КАС РФ.

Должностное лицо, выдавшее предписание

Ракова Ю. А.

Расписка в получении предписания

Настоящее предписание получил(а) директор МОУ «СОШ № 16» Ахтырченко Лилия Николаевна Да 27.01.2020 г.